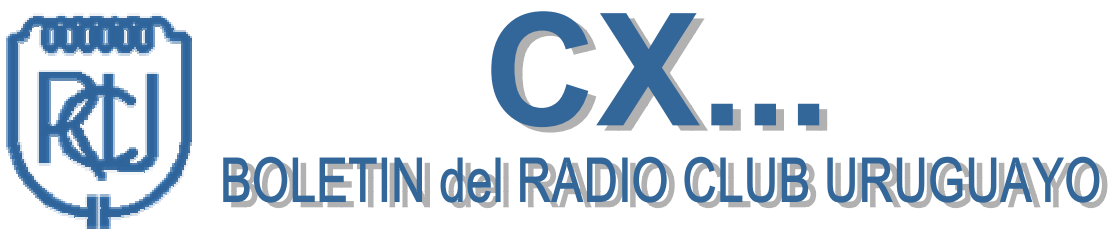

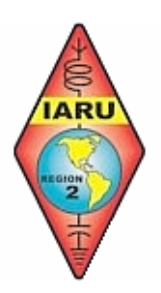

Fundado el 23 de Agosto de 1933

Simón Bolívar 1195 – Tel-Fax: (598 2) 708 7879 11300 Montevideo – Uruguay

Estación Oficial CX1AA

### e-mail: cx1aa@adinet.com.uy

### WEB: www.cx1aa.net

Miembro de IARU

## Boletín correspondiente al sábado 17 de Febrero de 2007 – Año III – N° 106

**Parte de este Boletín se irradia a través de CX1AA en la frecuencia de 7088/7085 KHz , los días sábados en el horario de 11:30 hora CX.** 

**Se autoriza la reproducción de los artículos publicados en este Boletín siempre que se haga mención de su origen, y se nos haga llegar una copia. Los autores son los únicos responsables de sus artículos.** 

**Éste boletín se envía a todos los socios los primeros días de la semana entrante (quienes por alguna causa no lo reciban le agradecemos que nos hagan llegar su e-mail a fin de incluirlo en la lista de distribución).** 

**Mucho le agradecemos a todos los oyentes que nos acompañan. También estimaremos la participación de quien pueda contribuir, como ser sugerencias que podamos llevar a cabo, el envío de artículos para publicar, etc.**

**El Radio Club Uruguayo se encuentra abierto los días martes y jueves en el horario de 16:00 a 20:00 horas.**

**Los días martes sesiona la Comisión Directiva, mientras que el resto de la gente disfruta de charlas, anécdotas, lectura de revistas, etc.**

**Los días jueves es un día de reunión general y de encuentro.** 

**Periódicamente también se dan charlas programadas sobre temas específicos de interés para los radioaficionados.**

**Lo esperamos, ésta es su casa.** 

# **BOLETINES CX...**

**Ya esta disponible el CD de los primeros 100 boletines CX... (hasta el 105 inclusive), editados en formato WORD y ACROBAT -incluyendo Acrobat Reader 7.08- en el mismo CD.** 

**Solicite el suyo por teléfono, e-mail o personalmente en la sede. Enviamos solo al interior. Costo del CD \$ 60.oo.** 

**Además de tener una fuente de informaciones diversas, con la compra del CD, Vd. esta colaborando con la Institución.** 

## **PAGINA WEB DEL RADIO CLUB URUGUAYO**

**Gracias al esfuerzo y colaboración de varios colegas, el Radio Club Uruguayo tiene un nuevo sitio WEB el cual iremos completando para ofrecer la información, historia, actividades, técnica y novedades de nuestra Institución, como así también todo lo concerniente a nuestro hobby de la radio. Visítenos a la dirección [www.cx1aa.net](http://www.cx1aa.net/), y háganos saber su impresión, sugerencias, aportes, etc.** 

## *Concursos de Radio: El Ultimo Desafío*

*Si es de los que cree que en radio ya no queda nada por inventar, y que si algo resta por hacer ya lo harán las multinacionales, sepa que aún queda un rincón donde las cosas son distintas y los resultados son casi impredecibles. ¡Unase al grupo, cada vez más numeroso, de los apasionados por los concursos! Xavier Paradell, EA3ALV EA6IB HF Contest Team (Extractado de revista CQ española)* 

*Fotos: CX4DX, DXatlas, N1MM Logger.*

Participar en un concurso de radio puede ser divertido, apasionante, remunerador, ofuscador y hasta frustrante según lo tomemos; ello dependerá que cuántas esperanzas o cuánto interés pusimos en él. El grado de participación puede ir desde simplemente aprovecharlo como una ocasión para rellenar algunos «agujeros» en nuestra tabla de países-banda u ocupar el ocio de un fin de semana lluvioso en casa, hasta el empeñarse firmemente en ello y trabajar en serio para lograr una posición destacada en la clasificación.

Los concursos de radio son un medio espléndido para mejorar el conocimiento sobre las posibilidades de nuestros propios equipos, nuestras antenas y sobre las condiciones de propagación o el comportamiento de alguna banda en particular. Además, tienen dos facetas completamente distintas y complementarias: jugados en solitario, pueden significar un reto contra nosotros mismos, darnos a conocer nuestras propias limitaciones y aprender a superarlas. Participando en un grupo son una oportunidad espléndida para cultivar la cooperación, practicar la paciencia, la tolerancia y el trabajo en equipo y para algunos, por qué no, reforzar su ego de líder.

#### **Juego limpio**

Pero el participar en un concurso de radio significa, además, el ceñirse voluntariamente a unas reglas conocidas y a las normas –a veces no completamente escritas– del juego limpio. A este respecto resulta a veces inexplicable que algún participante, o algún grupo, pretenda en un concurso cualquiera obtener ventajas ilícitas conculcando alguna de las bases de la competición o utilizando recursos antideportivos. Se diría que son personas de la clase que se hace trampas a sí mismo jugando al solitario. Se han dado casos realmente escandalosos y que, descubiertos y denunciados han arruinado el prestigio, en ocasiones labrado en años, de individualidades o colectivos que sucumbieron a la tentación de trampear a los demás en pos de un récord que no lograban alcanzar por las vías habituales.

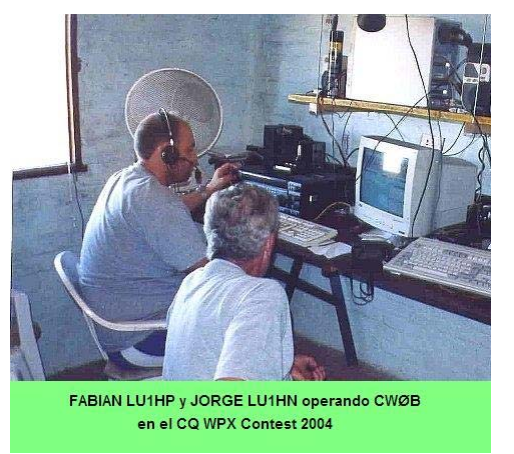

#### **Packet Cluster ¿sí o no?**

Un ejemplo actual de esa aplicación individual de las reglas del juego limpio nos lo está dando el uso del *DX Packet Cluster* en los concursos. No hay duda que el Cluster es una gran ayuda en el mundo del DX, y que gran número de diexistas confían (quizá demasiado, en algunos casos) en este recurso. La prueba de su eficacia es que todas las grandes expediciones de DX procuran «estar» en la red de Cluster por las innegables ventajas de difusión que ello aporta. Pero su aplicación a los concursos ya es más discutible. Y más aún cuando las bases de algunos de los más renombrados concursos prohiben expresamente el uso del Cluster a los operadores individuales, so pena de reclasificarlos en la categoría de multioperador, lo que automáticamente les relegará–muy probablemente– a las últimas posiciones de la categoría.

Y es discutible la oportunidad de hacer uso del *DX Packet Cluster* durante los concursos, porque está demostrado que su uso incide negativamente en la eficacia y entrenamiento de los operadores, que aflojan su atención y se hacen, en cierto modo, dependientes de la pantalla del ordenador en vez de prestar su atención a la tarea más clásica de sintonizar y escuchar.

Un buen operador debe confiar más en sus conocimientos sobre la operatividad de las bandas y en su «olfato» para decidir cuándo cambiar de banda y qué frecuencias explorar, más que ir saltando de frecuencia en frecuencia (o, peor aún, de banda en banda) persiguiendo estaciones interesantes. Con el Cluster ante los ojos se corre el peligro de relajarse y «esperar a ver», en vez de«salir a por ellos», que debe ser la actitud recomendable. Yo no entiendo mucho de pesca con caña, pero me imagino que las diferencias estarán –guardando las debidas distancias– entre lo que es un pescador de escollera, sentado y pasivo esperando a que «piquen» y el pescador de truchas o salmones en aguas bravas, en pie, andando y buscando encontrar la presa.

#### **¿Por qué tantas categorías?**

El principiante que decide participar en un concurso por primera vez se encuentra, por lo general y en los grandes concursos internacionales, con una duda sobre las categorías.

En algunos concursos, puede haber cinco o seis distintas, o más. ¿Por qué tantas categorías? ¿En cuál participar?

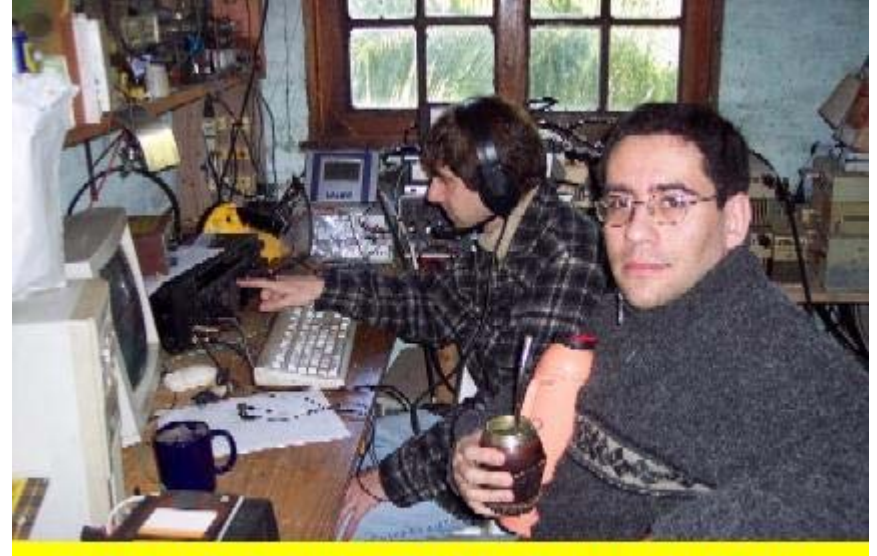

PABLO CX7ACH y WALTER CX4AD operando CX1AA durante el IARU CONTEST 2005

En primer lugar, hay poderosas razones para separar en distintos grupos a los participantes. Evidentemente, no están en iguales condiciones de competición ni se les podría evaluar con justicia si se mezclasen los operadores individuales con 100 W de potencia con las potentes y sofisticadas estaciones de radio club. Ni a aquéllos con quienes gustan de operar con 5 W o menos. Y tampoco es comparable la destreza y experiencia de un veterano operando una gran estación dedicada a concursos con la bisoñez de un principiante enfrentado a un equipo modesto

y, muchas veces, mal conocido. Y así hay otras muchas otras consideraciones. Uno de los ejemplos más notables de ese esfuerzo de agrupamiento en categorías homogéneas en posibilidades nos lo ofrecen, por ejemplo, las ediciones del concurso *CQDX WW*, en el que, además de separar a los participantes en tres grandes grupos: individuales, colectivos con un solo transmisor *(multi-single)* y colectivos con varios transmisores*(multi-multi)* ofrece a los primeros la posibilidad de «afinar» más aún sus posibilidades escogiendo participar en alguno de los subgrupos existentes (general ilimitado, principiante, con una antena sencilla, con ayudas del *DX Packet Cluster*, con limitaciones de banda, etc.), lo cual permite competir y ser evaluado en igualdad de condiciones con otros participantes de características similares.

No debe olvidarse tampoco la posibilidad de participar en una sola banda. Ésta puede ser una excelente oportunidad para aprovechar al máximo nuestra instalación de antena; en efecto, muchas estaciones no disponen de espacio para erigir antenas para las bandas de 80 y 160 metros, y en cambio pueden tener una antena directiva adecuada para las bandas altas; o, viceversa, disponer solo de un hilo largo que les proporciona buenos resultados en 40 metros. En estos casos, la participación en monobanda les permitirá concentrarse en aprovechar al máximo las condiciones de una sola banda, con mucha menos tensión que el trabajo en multibanda y, frecuentemente, con posibilidades de obtener una buena puntuación.

Elegir la categoría más adecuada a nuestras posibilidades, es pues, una de las decisiones clave a tomar antes de decidir participar en un concurso y de la que dependerá grandemente el resultado final y el grado de satisfacción alcanzado.

#### **Planificación: una premisa imprescindible**

Tanto si se desea participar en un concurso como puro entretenimiento o si se pretende alcanzar una puntuación destacada hay algo que se debe hacer ineludiblemente: leer atentamente las bases del concurso. Pocas cosas hay tan desalentadoras como ponerse en radio a las 1200 UTC del sábado y descubrir que el concurso ha empezado a las 0000. O tan ruborizantes como seguir llamando «CQ Contest» a las 1205 y oír que alguien nos advierte –amablemente o no– de que «el tiempo ha terminado».

**Vida familiar.** Una cuestión previa. Si tiene Ud. una familia a la que se debe, antes de tomar cualquier decisión sobre concursos, plantéelo a su esposa y a sus hijos o allegados y llegue con ellos a un acuerdo. Deles a conocer que durante esas fechas no podrán contar tanto con su colaboración en ciertas tareas domésticas «externas» (no podrá ir a comprar el pan o el periódico, o el pastel del domingo, ni podrá cortar el césped del jardín). Pero también procure compensar con algún detalle extra, a la esposa y/o a los hijos, esa limitación solicitada.

**Fijar objetivos**. Una vez obtenida la anuencia familiar y decidido a participar, haga una evaluación objetiva de las posibilidades reales de su instalación y decida bajo qué categoría participará. En muchas ocasiones, es preferible optar por participar en una sola banda en la que tengamos alguna facilidad especial o en la que necesitemos mejorar nuestra lista de países, más que en multibanda. Ello permite obtener una buena «cosecha» y una honrosa clasificación con un esfuerzo comparativamente menor.

**Mejora de la instalación.** Véase si es posible mejorar algo las antenas y si sus conectores son fiables, si están marcados los cables, si tenemos a mano fusibles de recambio para los equipos y las fuentes de alimentación. Si disponemos de ordenador y vamos a usarlo en el concurso, nos convendrá construir una plantilla para el teclado del ordenador con los comandos más corrientes del programa de registro que usemos. Trate de mejorar sus conocimientos sobre las prestaciones del programa de *log*. Haga incluso alguna práctica«ciega» entrando indicativos que escuche en las bandas y simule situaciones que pueda encontrar luego.

Para los concursos en SSB, el uso de un «loro» digital (unidad de grabación y reproducción acústica) puede suponer una considerable reducción del cansancio de la laringe. En los concursos en CW, el uso de los mensajes pregrabados (con ordenador o con un *keyer* electrónico) permite reducir considerablemente el manejo del manipulador, mejora la comprensibilidad y contribuye a eliminar errores de manipulación. Si su transceptor lo permite, no deje de lado la posibilidad de enlazarlo con el ordenador (CAT) para que ambos intercambien información sobre banda, frecuencia y modalidad. Esa facilidad elimina una fuente de posibles (y frecuentes) errores en el *log*. Prevéngase contra la posibilidad de sufrir un corte de energía eléctrica que malogre sus registros en el ordenador. Algunos programas permiten grabar una copia de seguridad del *log* en un disquete cada cierto tiempo o manualmente; en este último caso haga copias de seguridad cada media hora o cada hora a lo sumo (o tras haber trabajado una estación interesante (un «doble multiplicador», por ejemplo). Disponga lo necesario para que el ordenador se rearme automáticamente (o con las mínimas maniobras manuales posibles) cuando se reanude la energía y se sitúe en el mismo punto del programa en que estaba cuando se interrumpió. Gran parte de este trabajo puede hacerlo un programa por lotes (por ejemplo, el CT.BAT), configurando adecuadamente sus líneas de comando.

De nuevo, lea atentamente el manual del programa o pida consejo y ayuda a un colega experto en ese programa en particular.

**Ensayo general.** Pruébese la instalación a máxima potencia y véase si hay algún problema de interferencia de RF (RFI) en la propia instalación o en otra ajena en alguna banda y trátese de poner remedio. No tendrá ese problema si es alguno de los intrépidos operadores de QRP. Haga algunos QSO con la instalación definitiva y pida controles «de verdad». En SSB, vigile escrupulosamente el grado de compresión del procesador de voz y, si su transceptor lo permite, elija una respuesta de audio que le proporcione la mejor presencia en el aire sin generar «barbas» ni distorsión. Cada operador requiere un ajuste distinto. Confíe en un corresponsal experto y algo alejado para determinar los ajustes óptimos.

#### **Antes del concurso**

**Estrategia.** Dependiendo de si ha decidido participar en una sola banda o en multibanda y de si dispone de Cluster o no, la estrategia a seguir es bastante diferente. En monobanda, dado que no hay que preocuparse por escoger banda, se trata de aprovechar al máximo las oportunidades de cada momento en las direcciones favorecidas. En este aspecto y si utilizamos una antena direccional, no olvidar que al amanecer y hasta poco después del mismo las señales muy lejanas acostumbran a venir por el Oeste, y que esa situación se invierte al atardecer. Pero tampoco descuide que durante esas horas las estaciones lejanas entran muy frecuentemente por el «camino largo», es decir, dando más de media vuelta a la Tierra. E incluso, en ocasiones, se las escucha mejor apuntando la antena en direcciones totalmente anómalas.

Trate de obtener, con la ayuda de alguno de los buenos programas disponibles y la información de la actividad solar prevista que aparece en las revistas del ramo, una predicción de las condiciones de propagación en las bandas durante las fechas del concurso. Asimismo, en boletines de DX y en muchas revistas de radio se anuncia la participación de estaciones interesantes, expediciones a países buscados, etc. Con toda esa información, haga un plan de operación por bandas y horas. Si participa en multibanda, es particularmente interesante decidir por cuál empezar. A medianoche, lo usual es ensayar las de 40 y 80 metros. Si el concurso, por el contrario, se inicia a mediodía, lo corriente es comenzar por la banda de 15 o 10 metros y pasar a 20 a media tarde, hasta la puesta de sol, siguiendo luego en 40 metros y alternando ésta con las de 80 y 160 a lo largo de la noche.

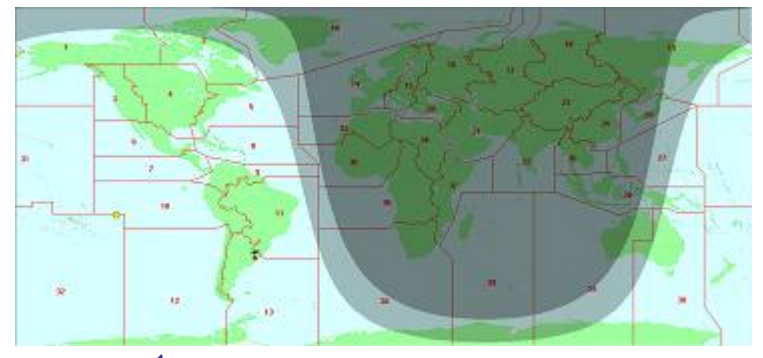

**La línea gris.** Recuerde que la propagación por la «línea gris» al amanecer y atardecer proporciona frecuentemente buenas sorpresas. Infórmese de por dónde pasa la línea gris en los momentos de la salida y la puesta de sol en su localidad y qué países pueden verse favorecidos por esa modalidad de propagación. Esa información está disponible en

programas<sup>1</sup> como Geoclock o Swisslog o haciendo uso de dispositivos mecánicos más clásicos, como el DXEdge.

**Entrenamiento.** Si va a tomar parte en un concurso de CW, no minusvalore la posibilidad de dedicar unas horas al entrenamiento durante algunos días antes para mejorar sus habilidades. Recuerde que es muy importante captar sin errores el indicativo del corresponsal. Ejercite su velocidad de recepción así como su seguridad de tecleado escuchando las bandas. Renuncie un poco a hacer algunos QSO y pase algunas horas captando indicativos «a la primera» y entrándolos en el teclado. Son especialmente valiosos para ello los programas de ordenador que simulan un

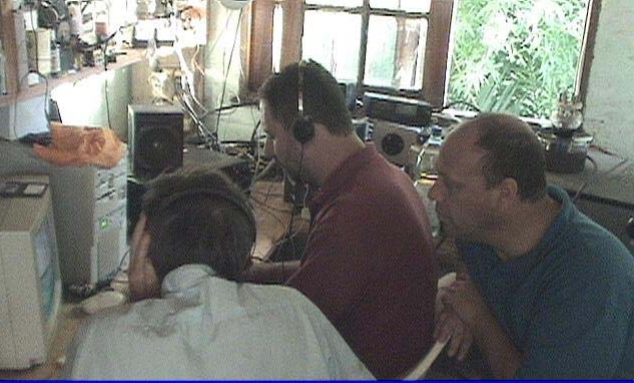

En la foto vemos a GERARDO LU1FZR y DANIEL LU5FD bajo la atenta mirada de WALDIR PY2WC operando en CX5BW en el ARRL 10M CONTEST 2004

concurso, con posibilidad de imitar un *pile-up*.<sup>2</sup> ¡Algunas de sus capacidades son un auténtico reto incluso para operadores muy experimentados! Para ello se necesita un ordenador PC multimedia de características medias-altas (Pentium 100 o mejor), con tarjeta de sonido.

#### **Durante el concurso**

**Táctica.** Durante las primeras horas, no se preocupe por los multiplicadores. La mayor parte de los contactos lo serán. Trate de acumular una buena cantidad de QSO para tener«algo» para multiplicar. Explore las bandas empezando por el límite inferior de la modalidad y vaya trabajando a cuantas estaciones estén llamando. Cuando haya llegado al final del tramo útil, vuelva al inicio y dé una segunda pasada.

Al final de esa segunda pasada por el dial, probablemente la mayor parte de las estaciones que escuche estarán ya trabajadas; busque entonces una frecuencia que aparezca más o menos libre durante medio minuto y llame «CQ...» a cortos intervalos (salvo que esté utilizando una estación QRP, en cuyo caso la táctica debe ser otra). Muy frecuentemente es imposible hallar un espacio sin señales o «barbas». En tal caso, sitúese entre dos señales de las menos intensas y llame tranquilamente. Algunos operadores de CW poco expertos y operando con filtros de SSB pretenden que se les dejen libres un par de kilohercios para su uso exclusivo y puede que le exijan «QSY». Si Ud. está transmitiendo en CW a 1 kHz o más de su frecuencia, no les haga caso y siga llamando. En SSB debería bastar una separación de 2,5 kHz para que dos estaciones no demasiado próximas geográficamente y correctamente operadas puedan trabajar sin demasiados problemas.

No haga llamadas largas. Fíjese en la fórmula que usan los operadores expertos de las grandes estaciones: en fonía es algo así como «*CQ contest CX1AA, contest*». En telegrafía, la fórmula más habitual es «*CQ test CX1AA test*»; algunos operadores prefieren transmitir dos veces el indicativo para «cazar» a los corresponsales menos entrenados, es una buena práctica.

**Multiplicadores**. Al cabo de unas cuantas horas será cosa de empezar a preocuparse por los multiplicadores. Excepto en el concurso *CQ WW WPX*, en el que el número de multiplicadores posibles es prácticamente

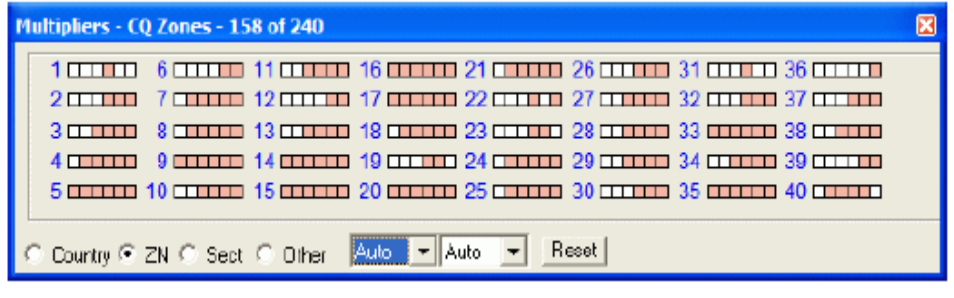

ilimitado, es muy interesante disponer de una lista de los multiplicadores posibles para ir tachando los ya trabajados. Los programas para contest generalmente tienen la posibilidad de desplegar una ventana con los multiplicadores del concurso elegido y marcar con otro color los que se van haciendo.

**No. 14200,00 CW Manual - A**  $=$   $\Box$   $\times$   $\Box$ File Edit View Tools Config Window Help **Srt Hev** Zone **N1MM** 599 599 5  $\bigcirc$   $\vee$  pe Edit Mark Store Spot It Buck Logit Esc: Stop F1 PA1M **F2 5NN 5** F3 TU F4 PA1M F Running F5 His Call **F6 QSO B4**  $F77$ F8 Agn  $32 -$ F9NR7 F10 F11 QRL?  $F12$ Bearing = 302°, 4078 mi, 6563 km, LP = 122° Zn: 160 80 20 15 10  $1/1/1$ LG.

**Cuidados personales.** Cada dos horas, si no está ocupado en un *pile-up* propio o ajeno, levántese

unos momentos de la silla, estire las piernas y haga algunos ejercicios de movimientos con la cabeza para relajar los músculos del cuello. Si el concurso es de 48 horas y empieza a las 0000 UTC del sábado, tómese un descanso en la tarde del viernes. La siesta española es uno de los mejores inventos para estos casos, si puede permitírsela. Si el concurso es monobanda es mucho más fácil programar la actividad y el descanso. Es típico descansar un poco por la madrugada, cuando las bandas altas acostumbran a estar más «cerradas» y así estar bien despierto a la salida de sol y aprovechar las

posibles aperturas por «línea gris».

**Asegure sus contactos.** No confíe ciegamente en las informaciones del Cluster. En no pocas ocasiones los indicativos son erróneos. No deje de comprobar que el indicativo es correcto y que la estación DX «le tiene» en su *log*. Asimismo, no abandone la frecuencia en la que hizo un contacto

de indicativo «dudoso» y quédese allí unos momentos hasta comprobar –o corregirlo– el indicativo del corresponsal. Los pocos QSO que pudiera perder se verán compensados ampliamente al eliminar una posibilidad de penalización por error. Aproveche las últimas horas para revisar cuidadosamente la lista de multiplicadores y evalúe qué posibilidades tiene de conseguir los que se le hayan escabullido. Esas posibilidades se incrementan durante la hora de la línea gris; no la deje pasar sin aprovecharla. Por supuesto, mientras recorre las bandas en busca de los posibles últimos multiplicadores, no desprecie ningún contacto, y trabaje a cuantas estaciones se le pongan a tiro.

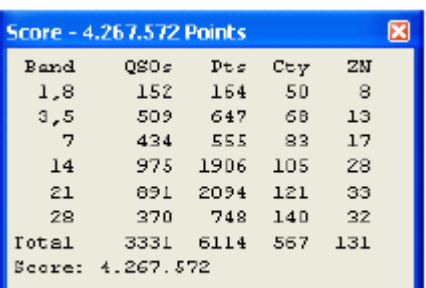

Ejemplo CQWW SSB

#### **Después del concurso**

**Las listas.** Si ha usado un programa de ordenador, cierre el programa de *log***<sup>3</sup>** , haciendo una copia de seguridad e imprimiendo una

lista provisional total, ordenada por fecha y hora, que servirá para el ineludible repaso. Tómese su tiempo y no se precipite en dar la lista por buena. No se gana nada con ser el primero en enviarla y a veces se pierde la oportunidad de corregir algún error que se hubiese deslizado. En la mayoría de boletines de DX y concursos que se pueden obtener por Internet se relacionan indicativos de estaciones DX interesantes

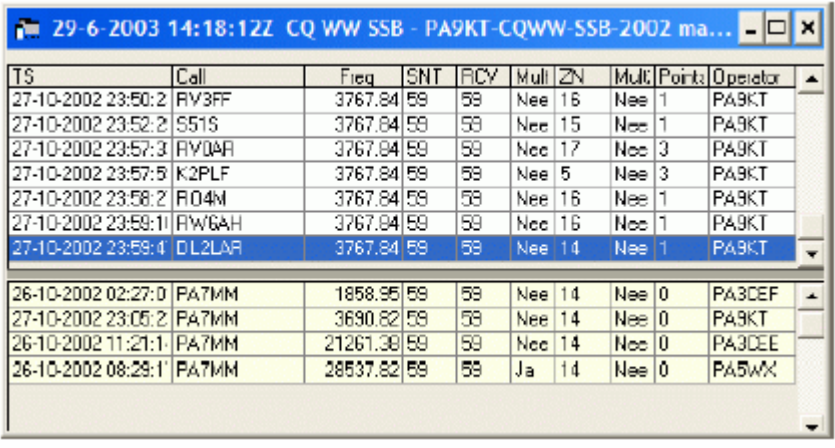

que tomaron parte en el concurso. Repase concienzudamente si, por ejemplo, en vez de 8P9V –de la que nos dicen que sí estuvo en el concurso– acaso copió 8P9U, de quien no se dice nada. Vea si hay algún error de banda o modo, o si la zona CQ o ITU de la estación (dato importante en algunos concursos) no se corresponde en absoluto con la más probable. No elimine ningún duplicado, salvo lo que se ha indicado para los contactos de los que nos aseguran no ser duplicados. Déjelos donde están, con una nota «DUPE» o «Duplicado» y puntuación cero, no le causarán ningún daño en el cómputo definitivo.

La hoja resumen. Si está seguro de que su versión del programa evalúa correctamente la puntuación, puede proceder a generar la hoja resumen. En esa hoja, además de la puntuación por banda y la total, debe figurar en lugar destacado el título del concurso, nuestro indicativo, la categoría en que participamos, una somera descripción de la estación(equipos y antenas, así como la potencia usada). Es común que se pida incluir una declaración de que se han seguido las bases del concurso y las limitaciones de la propia licencia. Los organizadores de los concursos aprecian los comentarios sobre el concurso, las condiciones de propagación, etc., así que pueden incluirse esos comentarios al final de la hoja resumen.

**El formato Cabrillo**. Desde el año 1999, la *ARRL* y desde el 2000 *CQ* piden que los listados de los concursos que promocionan se les remitan en formato «Cabrillo». Este formato agrupa en un solo archivo la lista general y la hoja resumen, bajo formato ASCII y ha sido especialmente diseñado para facilitar la verificación automática y el tratamiento cruzado por ordenador de las listas, acelerando el proceso de evaluación y limitando y simplificando las operaciones manuales. Encontrará información sobre ese formato en la dirección de Internet: *<http://www.kkn.net/~trey/cabrillo/spec.html>*.

**¿Papel o disquete?** Esta era una pregunta corriente hace unos pocos años. Ahora se ha convertido en ¿disquete o correo-E? Con la generalización del uso del ordenador para registro de QSO, muy pocos aficionados a los concursos efectúan el pesado trabajo de tomar los QSO a mano sobre papel y generar luego las listas con la ayuda de una máquina de escribir. Evidentemente, parece que no tiene sentido enviar las listas en papel si han sido generadas con ordenador, a pesar de lo cual aún se reciben algunas listas de ese tipo, lo cual da lugar a quejas de los organizadores, que han de tomarse el pesado trabajo de transcribir esas listas a formato electrónico, con el consiguiente riesgo de errores. El formato electrónico a elegir depende del programa que se haya utilizado, pero básicamente hay dos opciones: el formato binario y el formato ASCII. El primero solo puede ser interpretado y aprovechado usando el mismo programa que lo generó, mientras el segundo es imprimible y legible sobre cualquier ordenador personal.

El envío de las listas en formato electrónico tiene innegables ventajas sobre el papel. Por parte de los concursantes, reduce el tamaño y peso del paquete si se hace en disquete por correo ordinario a poco larga que sea la lista, y acelera, simplifica y abarata hasta límites extremos el envío si se hace por correo electrónico. Del lado de los organizadores, permite una mejor y más rápida verificación de los datos, ofreciendo así más pronto una clasificación más fiable. Por todo ello, y siempre que le sea posible, envíe sus listas por correo electrónico. La mayoría de organizadores de los concursos remiten por correo electrónico un acuse de recibo –a menudo automático– que nos informa que se ha recibido nuestro *log*, aunque sin garantizarnos que sea legible y conforme.

**La información obtenida**. Algunos programas de *log* para concursos, así como la organización de los concursos de *CQ* (solo para los envíos en formato electrónico), ofrece una valiosa información a los concursantes analizando la «marcha» del concurso a lo largo de su desarrollo. Esta información contiene datos sobre velocidad de acumulación de puntos y multiplicadores en cada banda, tiempos «muertos»,indicativos erróneos o «imposibles», etc., que permiten a los concursantes asiduos tratar de mejorar su técnica y llevar más alto el listón de cada concurso.

#### **REFERENCIAS**

- **1 Geoclock [http://att.net/](http://att.net/~geoclock)**~**geoclock Swisslog [http://swisslog.net](http://swisslog.net/) Dx Edge Distribuido por Universal Radio, Inc. DXAtlas [http://www.dxatlas.com](http://www.dxatlas.com/)**
- **2 CW Player de F6DQM<http://perso.club-internet.fr/f1orl/index.html>, [http://rivat.chez.tiscali.fr](http://rivat.chez.tiscali.fr/) CW Trainer de G4FON (metodo Koch) http://sdc.org/**~**[finley/finleymorse.html](http://sdc.org/~-finley/finleymorse.html) Morse Runner <http://www.dxatlas.com/MorseRunner/>**
- **3 N1MM Logger<http://pages.cthome.net/n1mm>**

### **Medidas para una Antena Direccional para 70 cms.**

**La antena está construida en una cama de tubo de aluminio de 1" y los elementos son de tubo de aluminio de 1/4". Las dimensiones de los elementos están en la siguiente tabla y las medidas del gamma match son aproximadas.** 

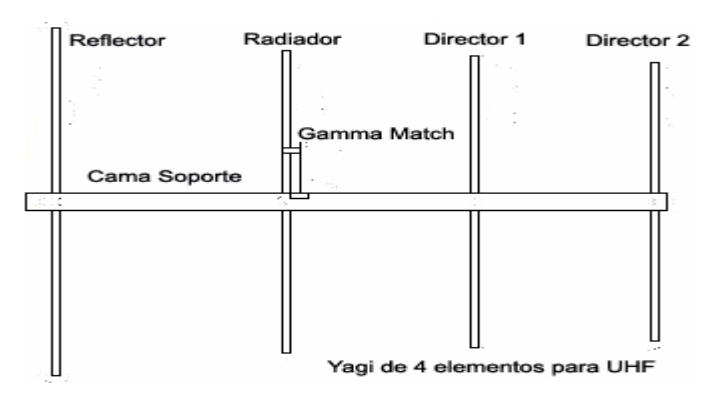

**Figura 1. Diagrama de la disposición de los elementos.** 

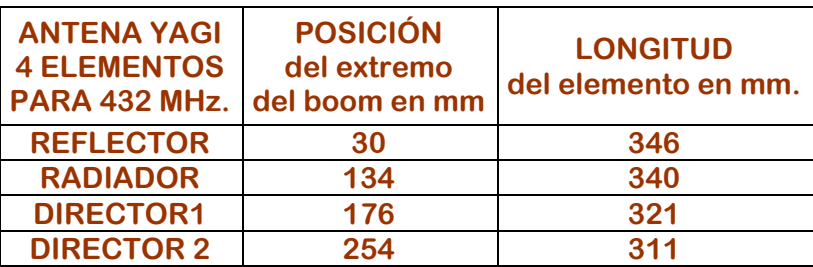

#### **Tabla de Medidas**

**Para montar los elementos en el boom, se pueden hacer perforaciones de 1/4" de forma que entren los tubos libremente y después se fijan por medio de un tornillo busca-rosca que pasa través del boom y presiona al elemento.** 

**Se tiene que cuidar bien que los elementos estén perfectamente alineados (tendrá que usar de toda su experiencia mecánica). El gamma match (acoplamiento) será conforme a la Figura 2 y está conformado por un capacitor que se construye con un tubo de 1/4" y una varilla de aluminio de 3/16" envuelta en cinta aislante de plástico o en un trozo de forro de coaxial delgado (RG-58 o RG-59).** 

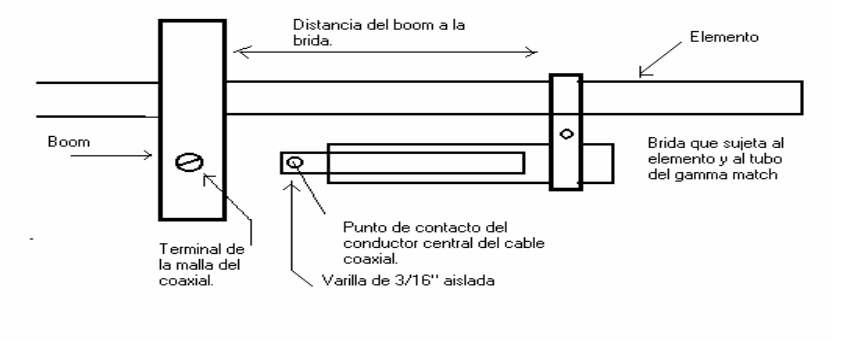

**El gamma match tiene una distancia del elemento al capacitor (tubo), de 1" y el largo del tubo es de 2.5". La varilla de aluminio de 3/16" mide 2.5".** 

**El ajusten al mínimo de ondas estacionarias se logra aumentando o reduciendo la capacitancia, es decir moviendo el tubo hacia el elemento o retirándolo. Por eso se tiene que aflojar un poco la**

**brida que une al elemento con el tubo del gamma.** 

**La separación del tubo al elemento también tiene que ver en la reducción de las ondas estacionarias, se tendrá que probar acercando o retirando el tubo (capacitor) del elemento.** 

#### **73 y DX Por Adolfo Romero, XE1RM**

## **CLASES DE TELEGRAFÍA**

**Ya están abiertas las inscripciones para el curso de telegrafía 2007. El curso esta abierto a todos aquellos interesados en aprender o practicar el CW, y es completamente gratuito.** 

**El mismo está a cargo de Tony CX7BBB y Richard CX2AQ, y dará comienzo cuando se verifique un mínimo de 10 interesados anotados.** 

**Inscríbase por el teléfono 708 7879, o personalmente en nuestra sede.** 

**AGRADECIMIENTOS - La Comisión Directiva y sus asociados agradecen la gentileza de nuestro consocio Jorge de Castro CX8BE, quien ha donado un ejemplar** **del RADIO AMATEUR HANDBOOK edición 2006, aporte este que pone al día nuestra biblioteca.** 

**También agradecemos a Alejandro CX2ABB quien nos proporcionó el apoyo técnico para la instalación eléctrica para nuestra sala de transmisión.** 

**A todos ellos les estamos enormemente agradecidos por su invalorable apoyo.** 

**VACACIONES - Informamos que durante la semana de Carnaval, el Club permanecerá cerrado, y tampoco se editará e irradiará su Boletín CX semanal el sábado 24 (por un error incluimos el dia de hoy en boletines anteriores).** 

**Nos reencontramos a partir del martes 27 de febrero en su horario habitual de 17 a 20 horas. Feliz semana de carnaval para todos.** 

## AVISO A LOS SOCIOS - CUOTAS SOCIALES

Ante algunas dudas que se han planteado con respecto al valor de las cuotas sociales de la Institución, debemos de hacer algunas aclaraciones al respecto: Al finalizar el periodo de la anterior, se resolvió llevar el valor de la cuota social a \$100.oo a partir del 1° de Enero 2007. Sin embargo, se mantiene el valor de \$90.oo para las cuotas atrasadas hasta Diciembre 2006.

También deseamos recordar que a partir del año 2005 se implementó la nueva categoría de "menor" cuya cuota de \$ 50.oo no ha sufrido modificaciones.

Los pagos de la cuota social se pueden realizar de tres maneras diferentes a saber:

- 1- Solicitando la visita del Sr. Cobrador al domicilio que usted indique.
- 2- Abonando personalmente en nuestra Sede Social de Simón Bolívar 1195, en el horario de 16 y 15 a 19 y 45 horas de lunes a viernes.
- 3- Se puede realizar un depósito en cualquier sucursal del Bco. República (BROU) del país, sin que sufran ningún recargo. En la oficina correspondiente, solo deben indicar que desean depositar en la cuenta del Nº 198.000.9204 del Radio Club Uruguayo.

IMPORTANTE: Una vez efectuado su depósito, rogamos nos avise de la *fecha que* se realizó el deposito, y el monto del mismo, ya sea por teléfono o fax al (02) 708 7879, o por e-mail: [rcu@adinet.com.uy.](mailto:rcu@adinet.com.uy)

Lamentablemente el banco no nos proporciona información sobre el depositante ni el lugar del depósito, por lo que, insistimos, solicitamos nos avise de su depósito a efectos de acreditarlo debidamente.

## SOCIOS NUEVOS o AQUELLOS QUE DESEEN REINGRESAR

Las condiciones para afiliarse a la Institución son solamente abonar por única vez tres cuotas adelantadas o sea la suma de \$ 300.oo (o \$150.oo en la categoría "menor"). No se cobra cuota de ingreso.

### ¿QUE DESEA HACER? ¿QUIERE COMPRAR? ¿QUIERE VENDER? ¿QUIERE PERMUTAR?

Cartelera de uso gratuito para quienes deseen publicar sus avisos de compras, ventas o permutas de equipos de radio o accesorios. El Boletín publica estos avisos pero bajo ninguna circunstancia podrá aceptar responsabilidades relacionadas con la compra o venta de un producto, Por favor, una vez realizado su negocio avísenos a los efectos de retirar su aviso, muchas gracias y buena suerte le deseamos desde ya.

VENDO - Antena direccional 3 ele. HF Wilson U\$ 30000 - transceptor Kenwood TS180S c/ Mic. Mesa MC60 y fuente PS30 U\$ 500.oo – Transceptor Kenwood TS130 c/fuente De Marco 30 A U\$ 300.oo – Antena Móvil Hustler 15 y 40 mts U\$ 200.00 – Antena para móvil made in LU Tonel (varias bandas) Tratar kako Tel 486.3017 CX1AL

VENDO - 8 válvulas 6146 nuevas U\$ 15 c/u. - Transceptor Heathkit HW-12 de 80 mts solo, con fuente y parlante nuevo U\$ 80.00 - Amplificador Lineal con 4 x 6146 U\$ 150.00 Tratar Cesar, Tel 924.6522 -099707241.

VENDO – Procesador Digital de Señales DSP de AEA – Con este procesador se puede trabajar en AMTOR, PACTOR, NAVETTEX, RTTY, FAX-MODEM, SATÉLITES, etc. En todas las velocidades, el mejor DSP del mundo. El manual es un LIBRO completísimo. Tengo fotos. [cx4fy@adinet.com.uy](mailto:cx4fy@adinet.com.uy)

VENDO-2 handies YAESU VX-1R dual band FM-AM-Banda Aerea, etc., nuevos en sus cajas US\$ 150,00 c/u. – TIMEWAVE DSP-59+ impecable, oigo ofertas. – SONY Active Speaker Mod SRST33, estereo para escuchar CD, MD, PC, MP3, etc., sin uso US\$ 75. Humberto CX3BX Tel.: 200 0849 – 099 629590.

VENDO - Collins 30L1(811A originales RCA) Juego Svetlana Match-quad 0km. de repuesto: U\$S 700. Condensadores variables al vacío 1000PF/ 20Kv: U\$S 400 c/u. 811A Svetlana Match-quad 0km: U\$S 200. Transformador 220Vac/ 3100Vac(0,9A) U\$S 300. Icom HF Marino M700TY con Sint. AT120: U\$S 1200. Tratar: Diego, CX4DI, e-mail: [cx4di@adinet.com.uy](mailto:cx4di@adinet.com.uy) 

COMPRO - Antena TH6 o similar. Rotor HAM IV o V Lineal Tipo HEATHKIT SB-220 – Tratar Ricardo, CX2CS Tel. 419.5219 después de las 18.00 hs. Todo en muy buen estado o nuevo.

**¿ENCUENTRA INTERESANTE NUESTRO BOLETIN? TODA SUGERENCIA, COMENTARIO, OPINION Y/O COLABORACION ES BIENVENIDA. AYUDENOS A PRESTAR UN MEJOR SERVICIO.**

**BUENA SEMANA PARA TODOS, QUE PASEN BIEN Y NOS ENCONTRAMOS NUEVAMENTE EL PROXIMO SÁBADO 3 DE MARZO.**